УДК 004.9:519.652 **DOI: 10.31673/2412-9070.2022.026269**

**М. Р. Семенчук**, магістр, Державний університет телекомунікацій, Київ

# *ІНТЕРПОЛЯЦІЯ ЗА МЕТОДОМ НЕРЕГУЛЯРНОЇ ТРІАНГУЛЯЦІЙНОЇ МЕРЕЖІ У ПРОСТОРОВОМУ АНАЛІЗІ*

*Просторовий аналіз надає можливість отримати додаткову інформацію з геопросторових даних проведенням операцій з їх обчислення. Зазвичай просторовий аналіз здійснюється на ГІС-платформах, які є програмним забезпеченням, наприклад ArcGIS, QGIS тощо. Ці програмні продукти мають спеціалізовані інструменти просторового аналізу для статистики об'єктів або для геооброблення. Одним із таких інструментів є інтерполяція, що дає змогу створювати неперервну поверхню за вибірковими значеннями точок. Проте використання цього інструменту залежить від сфери застосування (наприклад, гідрологія, екологія тощо). Кожен користувач ГІС-платформи сам визначає інструменти, що використовуються залежно від того, які проблеми йому потрібно розв'язати. Крім того, складність просторового аналізу постає і у виборі методу інтерполяції, оскільки кожен із них має свої особливості. Найпоширенішим методом є TIN, тобто метод нерегулярної тріангуляційної мережі, відповідно до якого будується поверхня методом тріангуляції набору точок або вершин, що є формою векторних цифрових геопросторових даних. Також цей метод містить критерії Делоне, де коло, описане навколо кожного трикутника, не має всередині точок початкового набору даних.* 

*У статті розглянуто переваги та недоліки методу TIN, а також функції аналізу поверхонь на ГІС-платформах у межах функціоналу методу. Наведено рекомендації щодо вибору методу інтерполяції для просторового аналізу, оскільки деякі з них є більш точними та корисними, ніж інші, але обчислення потребує більше часу. На практиці вибір конкретного методу інтерполяції повинен залежати від вибіркових даних, типу поверхонь, які мають бути згенеровані, і рівня припущення помилок оцінювання.*

**Ключові слова:** інтерполяція; тріангуляція; метод нерегулярної тріангуляційної мережі; ГІС-платформа; TIN; просторовий аналіз; геопросторові дані.

### *ВСТУП*

Сучасні види програмного забезпечення ГІС слугують для проведення просторового аналізу для екологічних цілей. Вони мають на меті створення поверхонь і це є частою вимогою на ранній стадії просторового аналізу. Серед поверхонь, які потрібно генерувати з доступних джерел даних, виокремлюють топографічні поверхні, поверхні корінних порід, рівень ґрунтових вод, а також шлейфи забруднення для екологічних цілей тощо. Дані для створення цих поверхонь зазвичай збираються під час польового дослідження (формування вибірки) та обстеження. Через високу вартість і лімітовані ресурси збір даних можна здійснювати лише в окремих точках та в обмеженій кількості. Для того, щоб створити неперервну поверхню об'єкта (наприклад, рівень ґрунтових вод), потрібно використати певний метод інтерполяції для оцінювання поверхневих значень у тих місцях, де не було взято зразків або не проведено вимірювань. Саме тому ці поверхні використовуються як основна інформація для виконання подальшого просторового аналізу у сферах, які потребують такого виду дослідження. Отже, точність подальших етапів досліджень безпосередньо залежатиме саме від точності поверхонь, побудованих на ранній стадії просторового аналізу.

### *ОСНОВНА ЧАСТИНА*

Просторовий аналіз є процесом маніпулювання просторовою інформацією для отримання інформації нового типу та значень із вихідних даних. За просторовий аналіз нині відповідають геоінформаційні системи (ГІС), що надають інструменти для розрахунку статистичних даних об'єктів і виконання дій геооброблення — інтерполяції даних. Наприклад, у гідрологічному напрямку просторового аналізу користувачі ГІС наголошують на важливості дослідження та аналізу рельєфу та гідрологічного моделювання, а у сфері керування дикою природою користувачі зацікавлені в аналітичних функціях, що стосуються розташування ділянок дикої природи та їхнього зв'язку з навколишнім середовищем. Отже, кожного користувача цікавитимуть різні сфери застосування просторового аналізу з використанням ГІС залежно від виду роботи, яку він виконує.

Одним із важливих інструментів просторового аналізу є інтерполяція даних, тобто процес використання відомих значень даних для оцінювання невідомих значень даних. З огляду на застосування інтерполяції даних у геообробленні як процесу, в якому використовуються точки із відомими значеннями для оцінювання значень в інших точках, цей процес ще називають просторовою інтерполяцією. У програмних продуктах ГІС, зокрема в ArcGIS, QGIS, SAGA GIS тощо, просторова інтерполяція як засіб створення даних про поверхню із вибіркових точок зазвичай застосовується до растра, що містить просторову інформацію, яка пов'язує дані з певним розташуванням, та до оцінювання для всіх комірок. Це можна використо-

© *М. Р. Семенчук, 2022*

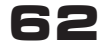

вувати для прогнозування невідомих значень для будь-яких географічних даних, таких як висота, кількість опадів, концентрація хімічних речовин, рівень шуму тощо.

Проте, щоб створити неперервну карту, наприклад цифрову карту висот із відповідних точок, виміряних за допомогою пристрою GPS, потрібно скористатися відповідним методом інтерполяції для оптимального оцінювання значень у тих місцях, де не брали зразків або не здійснювали вимірювань. Згодом результати інтерполяційного аналізу можуть бути застосовні для аналізу, який охоплює всю територію, а також для моделювання [3].

Існує багато методів інтерполяції, але одним із найбільш популярних у просторовому аналізі є метод нерегулярної тріангуляційної мережі або TIN (*Triangulated Irregular Network*), візуалізацію якого зображено на рис. 1. Цей метод унаочнює мережу, що складається з набору трикутників, які з'єднують неправильно розподілені на площині поверхневі точки [7].

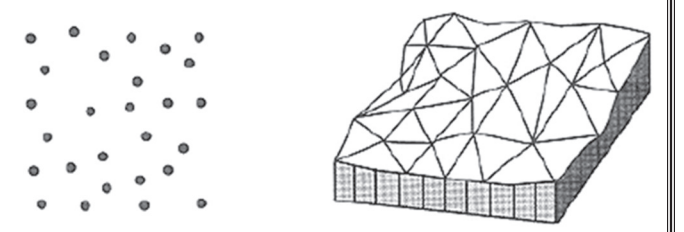

**Рис. 1. Візуальне подання методу нерегулярної тріангуляційної мережі**

Метод TIN має низку корисних властивостей для інтерполяції даних та побудови на їх основі просторових моделей. Сам термін *нерегулярна тріангуляційна мережа*, що описує метод, надає інформацію про його можливості, а саме:

• «*нерегулярна*» визначає ключову перевагу TIN у моделюванні поверхні — можливо брати точки із варіативною щільністю для моделювання ділянок, на яких відбувається різка зміна рельєфу поверхні;

• «*тріангуляційна*» вказує на побудову оптимізованої групи трикутників за набором точок, крім того трикутники дають деталізоване уявлення про певну частину поверхні, оскільки точки трикутника визначають його площину у тривимірному просторі;

• «*мережа*» відображає властиву для TIN топологічну структуру, тобто кожен трикутник містить інформацію про сусідні трикутники, утворюючи в такий спосіб мережу [1].

Елементами, що формують модель TIN завдяки зазначеному методу інтерполяції, є точки (вузли), лінії (ребра) та полігони (грані), які називають також масовими точками, лініями перегину та областями виключення:

• масові точки — це точки з відомими координатами (*Х*, *Y*, *Z*); щільність масових точок має змінюватись залежно від ступеня зміни поверхні: для рівнинних ділянок достатньо малої щільності точок, а гористий рельєф потребує високої щільності точок, особливо на ділянках із різкими змінами висот;

• лінії перегину окреслюють різкі неоднорідності рельєфу місцевості; лінії перегину відповідають природним просторовим об'єктам типу гребнів або штучним просторовим об'єктам типу доріг;

• області виключення є строго горизонтальними ділянками; зазвичай це водні поверхні (озеро, океан) чи краї будівельних майданчиків та інших штучно вирівняних ділянок; області виключення задаються полігонами (полігони використовуються також, щоб встановити межу проєкту: видалити непотрібні частини тріангуляції).

Найпоширеніший алгоритм TIN називається тріангуляцією Делоне (рис. 2), яка є проксимальним методом, що задовольняє вимогу, згідно з якою коло, проведене через три вузли трикутника, не містить інших вузлів [2].

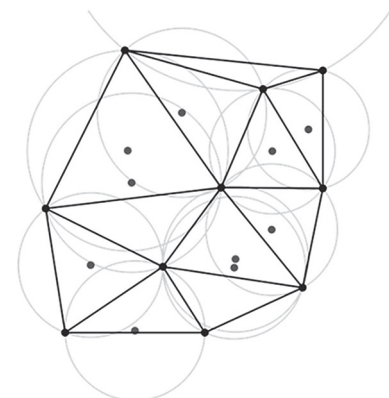

**Рис. 2. Трикутник Делоне з усіма описаними колами та їх центрами (точками вибірки)**

Загалом цей метод відповідно до критеріїв Делоне має перед собою мету створити поверхню, утворену трикутниками найближчих сусідніх точок. Для цього навколо вибраних точок вибірки створюють кола, а їх точки перетину з'єднують у мережу неперекривальних один одного і якомога компактніших трикутників. Крім того, саме цей алгоритм надає моделі TIN таку низку переваг для комфортної роботи користувача з нею:

• трикутники максимально рівнокутні, що зменшує потенційні проблеми з чисельною точністю, створювані довгими тонкими трикутниками;

• гарантія, що будь-яка точка на поверхні розміщуватиметься якомога ближче до вузла;

• тріангуляція не залежить від порядку оброблення точок.

Найпопулярнішими програмними продуктами, що підтримують метод TIN для просторового аналізу, є ArcGIS та QGIS. Такі програмні забезпечення, незважаючи на їх наявні відмінності, у межах функціонала TIN охоплюють багато функцій аналізу поверхонь, а саме:

• обчислення висоти, ухилу та експозиції для будь-якої точки поверхні;

• побудову ізоліній через мережу тріангуляції;

• визначення діапазону висот поверхні;

• обчислення статистики по поверхні;

• демонстрацію вертикального профілю поверхні вздовж зазначеної лінії;

• визначення ділянок поверхні, які видно із заданої точки.

У QGIS використовується плагін «Інтерполяція» для створення інтерполяції за методами TIN або IDW (метод зворотного зваження відстаней, *Inverse Distance Weighting*) точкового векторного шару. Він дуже простий у використанні та забезпечує інтуїтивно зрозумілий графічний інтерфейс користувача для створення інтерпольованих растрових шарів [6].

На базі платформи ArcGIS можна сформувати поверхню TIN з просторових об'єктів, таких як точки, лінії та полігони, що містять інформацію про висоту. Користувачам рекомендується застосовувати вибіркові точки як точки розташування висот. Також слід використовувати лінії з інформацією про висоту, щоб установити природні об'єкти, наприклад озера, річки, хребти та долини, а також, щоб видалити з TIN досліджувану територію, потрібно застосовувати полігони. До того ж, поверхня TIN також може бути створена з інших функціональних поверхонь, зокрема растрових наборів даних або наборів даних місцевості [4].

Кожен метод інтерполяції в контексті просторового аналізу має свої переваги та недоліки, а тому метод нерегулярної тріангуляційної мережі також не є винятком.

До переваг методу слід віднести його нечутливість до різних масштабів даних. Наприклад, менші трикутники (тобто більше вибіркових точок) можуть використовуватися там, де поверхня є складною, а більші трикутники (тобто менша кількість точок), де поверхня простіша. Це робить TIN придатним для перервних поверхонь, таких як хребти та розриви схилу, а також цей метод додає гнучкості у рівні деталізації для модельованої поверхні. Окрім генерації більш точних поверхонь завдяки тріангуляції, ще однією перевагою TIN є точність та швидкість із погляду обчислювального часу. Також слід згадати про ефективність TIN стосовно зберігання даних (відсутні перетворення вихідних даних) та властивість нерегулярності в методі, що дає змогу використовувати меншу кількість точок для подання рівнинних місцевостей.

Водночас TIN може бути важко інтегрувати з іншими типами даних у середовищі ГІС-платформ. Також серед недоліків методу є складність унаочнення топографічних ліній розриву поверхні, оскільки це може залежати від місця розташування точок добору проб та методів, що використовуються для вибірки даних.

Крім того, основним недоліком є те, що поверхні TIN не є гладкими і можуть мати різкі перепади вздовж поверхні через розривні схили на краях трикутника та точках збору даних. До того ж, тріангуляція зазвичай не підходить для екстраполяції навколо спостережуваних точок даних, а тільки між ними [5].

У процесі вибору методу інтерполяції для просторового аналізу слід пам'ятати, що не всі методи інтерполяції можна застосувати до одних і тих самих ситуацій. Деякі є більш точними та корисними, ніж інші, але обчислення потребує більше часу. Усі вони мають переваги та недоліки. На практиці вибір конкретного методу інтерполяції має залежати від вибіркових даних, типу поверхонь, які мають бути згенеровані, і рівня припущення помилок оцінювання. Зазвичай під час використання програмних продуктів ГІС рекомендується триетапна процедура:

**1.** Оцінювання вибіркових даних. Цей етап потрібний, щоб дістати уявлення про те, як дані розподіляються в області, оскільки це може дати підказки щодо того, який метод інтерполяції використовувати.

**2.** Застосування методу інтерполяції, який найбільше підходить як для вибіркових даних, так і для цілей дослідження. Якщо в користувача є сумніви, то краще спробувати кілька методів, якщо вони підтримуються програмним продуктом.

**3.** Порівняння результатів та пошук найкращого результату і найбільш прийнятного методу. Для користувача на початку це може здатися трудомістким процесом. Однак у міру набуття досвіду та знань про різні методи інтерполяції час, потрібний для створення найбільш придатної моделі поверхні, значно скоротиться [3].

## *ВИСНОВКИ*

Метод нерегулярної тріангуляційної мережі або TIN (*Triangulated Irregular Network*) є методом інтерполяції, що використовується в ГІС, і є способом цифрового відбиття структури поверхні. TIN є формою векторних цифрових географічних даних, побудованих із використанням тріангуляції набору вершин (точок). Вершини з'єднані серією ребер і утворюють мережу трикутників. Існують різні алгоритми інтерполяції для створення цих трикутників, наприклад тріангуляція Делоне. Згідно з критеріями цього алгоритму всередині кола, описаного через вершини будь-якого з трикутників у мережі, не повинно бути жодного піку цих трикутників.

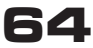

Також, незалежно від вибраного алгоритму для методу TIN з метою інтерполяції даних, можна визначити, що він має здатність описувати поверхню на різному рівні роздільної здатності та є ефективним у збереженні даних, проте в багатьох випадках потрібен візуальний огляд і ручне керування мережею.

Однією з основних частин просторового аналізу є імітація та моделювання різноманітних поверхонь, що мають неперервну природу (висота, ґрунт, температура тощо). Проте найчастішою проблемою є неможливість здійснити вимірювання по всій поверхні, що досліджується. Тому вимірювання та вибірка проводяться в різних точках поверхні, а проміжні значення обчислюються через інтерполяцію. У цьому дослідникам допомагають ГІС-платформи, найпопулярнішими з яких є ArcGIS та QGIS. Ці платформи підтримують різні методи інтерполяції та мають схожі функціональні властивості, але мають відмінності в методиці побудови поверхонь, зокрема поверхонь TIN.

Отже, інтерполяція на основі методу TIN — це широко використовувана техніка ГІС для створення неперервної поверхні з дискретних точок та підтримується на багатьох ГІС-платформах, що є однією з переваг методу в просторовому аналізі.

#### *Список використаної літератури*

*1. Геоінформаційні системи і бази даних: монографія / В. І. Зацерковний, В. Г. Бурачек, О. О. Железняк, А. О. Терещенко. Ніжин: НДУ ім. М. Гоголя, 2014. 492 с.*

*2. Геоінформаційні системи і бази даних: монографія. Кн. 2 /В. І. Зацерковний, В. Г. Бурачек, О. О. Железняк, А. О. Терещенко. Ніжин: НДУ ім. М. Гоголя, 2017. 237 с.*

*3. A Gentle Introduction to GIS. Spatial Analysis (Interpolation) [Електронний ресурс]. URL:* 

*https://docs.qgis.org/3.22/en/docs/gentle\_ gis\_introduction/spatial\_analysis\_interpolation. html#spatial-interpolation-in-detail*

*4. Fundamentals of creating TIN surfaces [Електронний ресурс]. URL:* 

*https://desktop.arcgis.com/en/arcmap/latest/ manage-data/tin/fundamentals-of-creating-tins.htm*

*5. Lim J., Pilesjö P. Triangulated Irregular Network (TIN) Models. The Geographic Information Science & Technology Body of Knowledge (2nd Quarter 2022 Edition). John P. Wilson (Ed.) [Електронний ресурс]. URL:* 

*https://gistbok.ucgis.org/bok-topics/triangularirregular-network-tin-models*

*6. QGIS User Guide. Interpolation Plugin [Електронний ресурс]. URL:* 

*https://docs.qgis.org/2.8/ru/docs/user\_manual/ plugins/plugins\_interpolation.html#figure-interpolation-1*

*7. Qual A Diferença Entre MDT Regular (Malha Retangular) E MDT Irregular (Malha Triangular)? [Електронний ресурс]. URL:* 

*https://metrica.zendesk.com/hc/pt-br/ articles/360031051791-Qual-a-diferen%C3%A7a-entre-MDT-Regular-Malha-Retangular-e-MDT-Irregular-Malha-Triangular-*

*M. R. Semenchuk*

#### **TRIANGULATED IRREGULAR NETWORK INTERPOLATION METHOD IN SPATIAL ANALYSIS**

*Spatial analysis makes it possible to obtain additional information from geospatial data by performing operations on their calculation. Usually spatial analysis is conducted on GIS platforms such as ArcGIS, QGIS and other software products. They possess specialized spatial analysis tools for object statistics as well as for geoprocessing. One of the mentioned tools is interpolation, which gives an opportunity to create a continuous surface by selected point values. However, the use of this tool depends on the application area, for*  instance, hydrology, ecology, etc. Each GIS platform user defines the tools that should be used depending on what kind of problems it *is necessary to solve. Moreover, since spatial analysis is a complex process, there is a problem on the choice of interpolation method, because each of them has its own peculiarities. The most common method is TIN (Triangulated Irregular Network) according to which the surface is built with a help of triangulation of a set of points, which represents a form of vector digital geospatial data. Furthermore, this method includes the Delaunay criterion, where the circle described around each triangle does not contain the initial data set inside.*

*The article describes the advantages and disadvantages of the TIN method, as well as the analysis function of surfaces on GIS platforms taking into account the functionality of the method.*

*In addition, there are given several recommendations for choosing an interpolation method for spatial analysis, since some of them are more accurate and useful than others, but the calculation takes longer than usual. In practice, the choice of a specific method of interpolation should depend on selective data (sampling data), the type of surfaces to be generated, and the level of evaluation errors.*

**Keywords:** interpolation; triangulation; triangulated irregular network method; GIS-platform; TIN; spatial analysis; geospatial data.